#### МИНИСТЕРСТВО ЦИФРОВОГО РАЗВИТИЯ, СВЯЗИ И МАССОВЫХ КОММУНИКАЦИЙ РОССИЙСКОЙ ФЕДЕРАЦИИ

Северо-Кавказский филиал

ордена Трудового Красного Знамени федерального государственного бюджетного образовательного учреждения высшего образования «Московский технический университет связи и информатики»

«Утверждаю» Зам. директора по УВР  $\sqrt{\frac{12}{12}}$ А.Г. Жуковский  $\sqrt{30}$  »

# Учебная (ознакомительная) практика Б2.О.01(У) рабочая программа

Кафедра: Информатики и вычислительной техники

Направление подготовки: 09.03.01 Информатика и вычислительная техника "Интеллектуальные системы обработки информации", "Приклад-Профиль

ные информационные системы и современные языки программирования" Формы обучения: очная, заочная

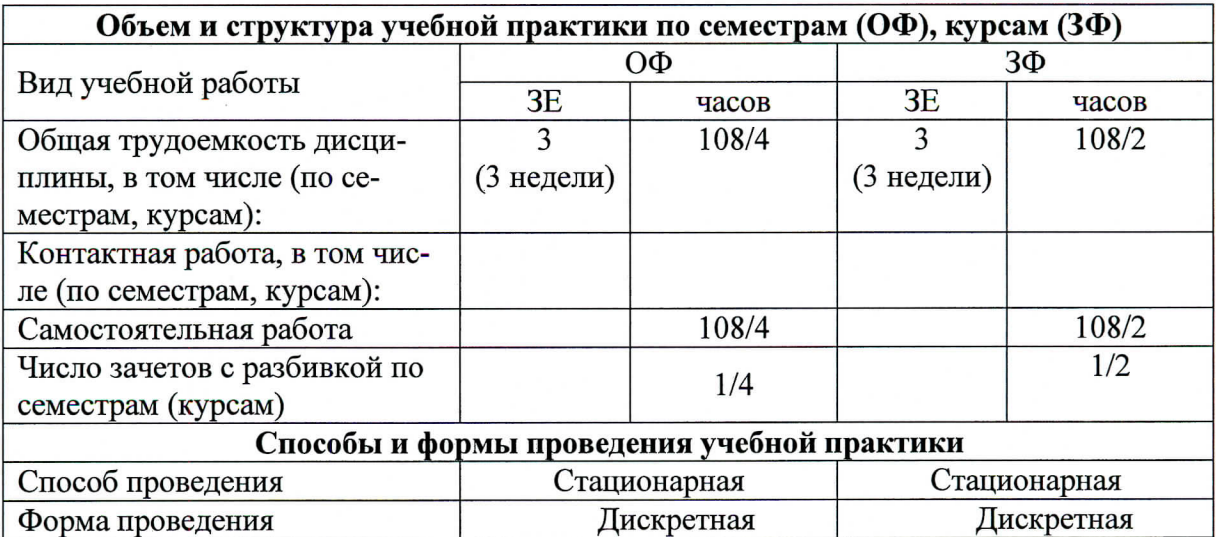

Программу составил: Ст. преподаватель кафедры ИВТ Полякова М.В.

Рецензенты: Ведущий научный сотрудник «Ростовский-на-Дону НИИ радиосвязи», д.т.н., доцент Погорелов В.А.

Рабочая программа Учебная (ознакомительная) практика

Разработана в соответствии с ФГОС ВО направления подготовки 09.03.01 ИНФОРМАТИКА И ВЫЧИСЛИТЕЛЬНАЯ ТЕХНИКА, утверждённым приказом Министерства образования и науки Российской Федерации от 19 сентября 2017 г. N 929.

Составлена на основании учебных планов

направления 09.03.01 Информатика и вычислительная техника, профилей "Интеллектуальные системы обработки информации", "Прикладные информационные системы и современные языки программирования", одобренных Учёным советом СКФ МТУСИ, протокол №5 от 26.12.2022, и утвержденных директором СКФ МТУСИ 26.12.2022 г.

Рассмотрена и одобрена на заседании кафедры Информатики и вычислительной техники

Протокол от \_08. \_ 12 \_ \_ 20 22 г. №  $\frac{4}{4}$ Зав. кафедрой С.В.Соколов

## **Визирование для использования в 20\_\_\_/20\_\_\_ уч. году**

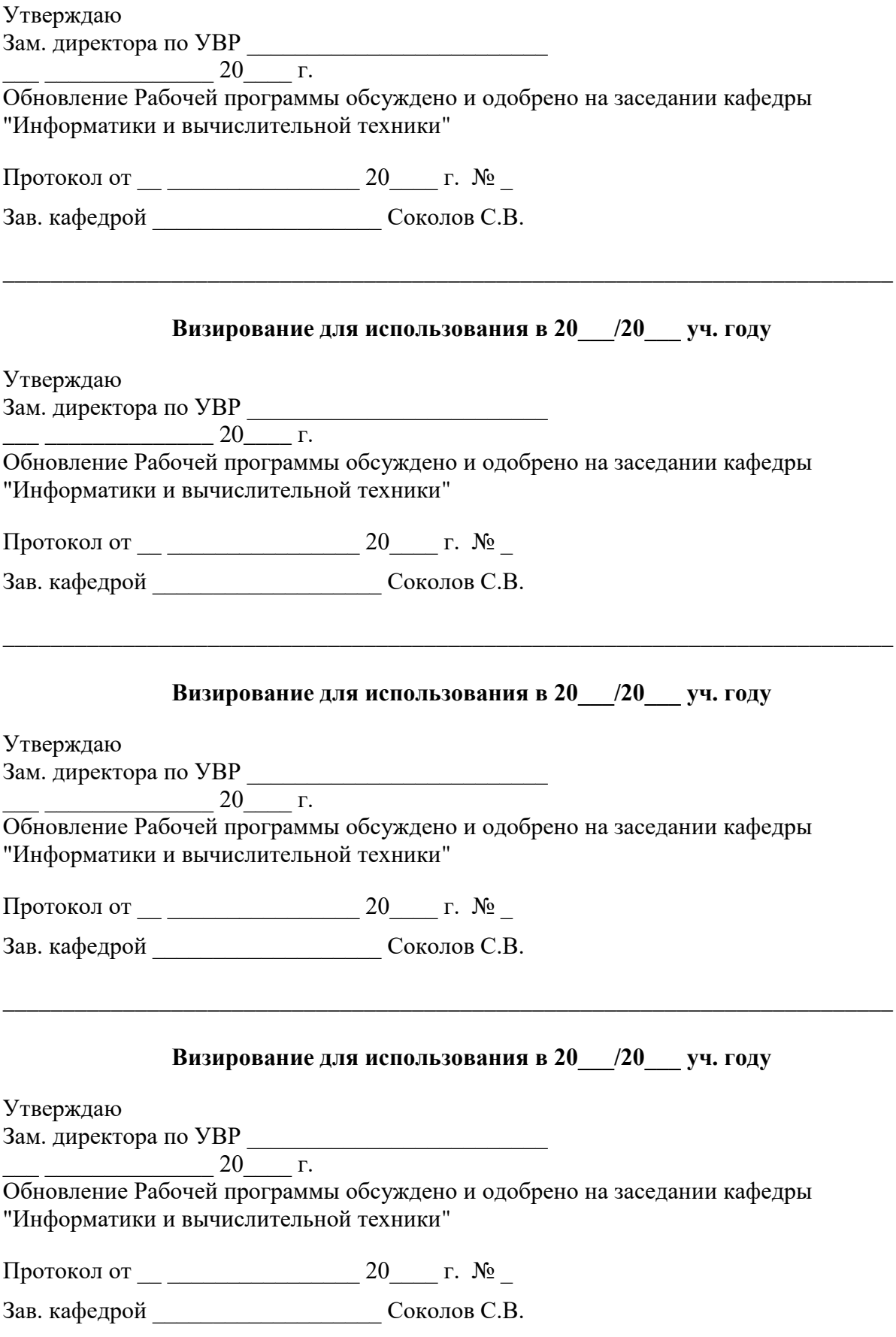

#### 1. Пели учебной (ознакомительной) практики

Целями учебной практики является получение первичных профессиональных умений и навыков в области профессиональной деятельности.

#### 2. Планируемые результаты обучения

Изучение дисциплины направлено на формирование у выпускника способности решать задачи в соответствии с профессиональной проектной деятельностью.

Результатом освоения дисциплины являются сформированные у выпускника следующие компетеннии:

### ОПК-2 Способен понимать принципы работы современных информационных технологий и программных средств, в том числе отечественного производства, и использовать их при решении задач профессиональной деятельности

Знать:

Принципы работы современных информационных технологий и программных средств, в т.ч. отечественных

Приемы быстрого поиска информации

Методы использования текстовой, мультимедийной, вычислительной технологии

Приемы использования стандартных офисных приложений

Состав и требования нормативной документации при выполнении проектной деятельности Уметь:

Использовать принципы работы современных информационных технологий и программных средств, в т.ч. отечественных

Обрабатывать текстовую и числовую информацию

Применять мультимелийную технологию представления информации

Выполнять простейшие схемы и чертежи с использованием современных технологий

Владеть:

Приемами поиска информации с помощью средств инфокоммуникаций Приемами обработки текстовой, числовой и медиаинформации

#### ОПК-9 Способен осваивать методики использования программных средств для решения практических задач

Знать:

Классификацию программных средств

Назначение и основные характеристики пакетов программ для решения задач по специальноcти

Последовательность использования технической документации для освоения пакетов прикладных программ

 $V$ Meth:

Выполнять базовые операции по установке, настройке и управлению операционной системой Самостоятельно осуществлять выбор средств и поиск технологии решения поставленных залач

Выбирать и использовать базовые срелства для получения основных свойств используемой компьютерной техники

#### Владеть:

Базовыми принципами управления средствами вычислительной техники Приемами тестирования основных компонентов и свойств персональной вычислительной техники

## **3. Место учебной (ознакомительной) практики в структуре образовательной программы**

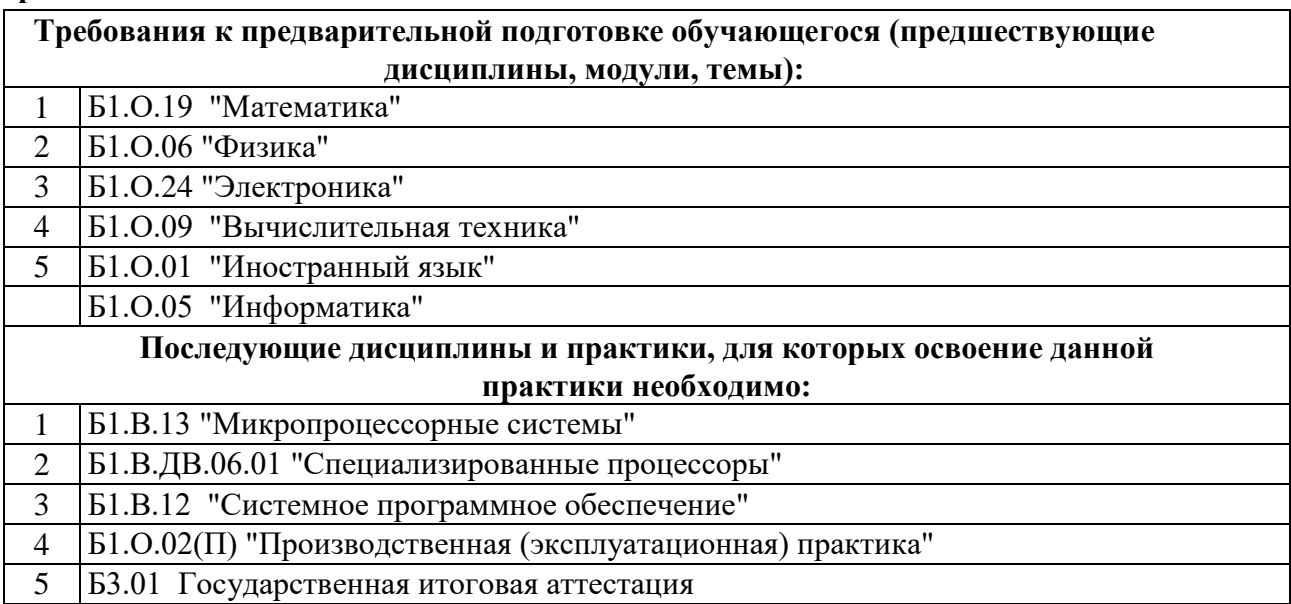

## **4. Структура и содержание учебной практики**

## **Очная форма обучения, 4г., заочная форма обучения, 4г.8 мес. (всего 108 часов)**

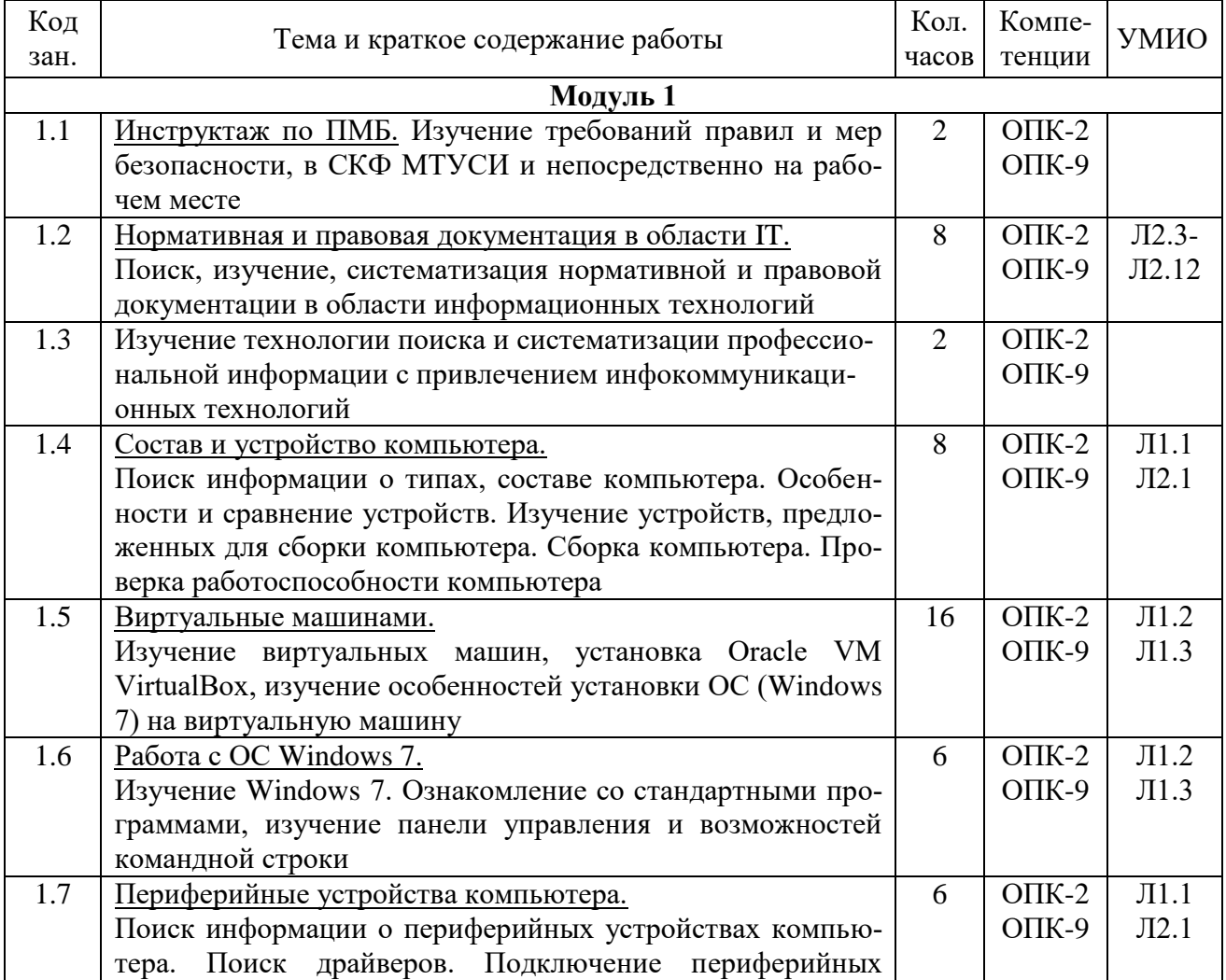

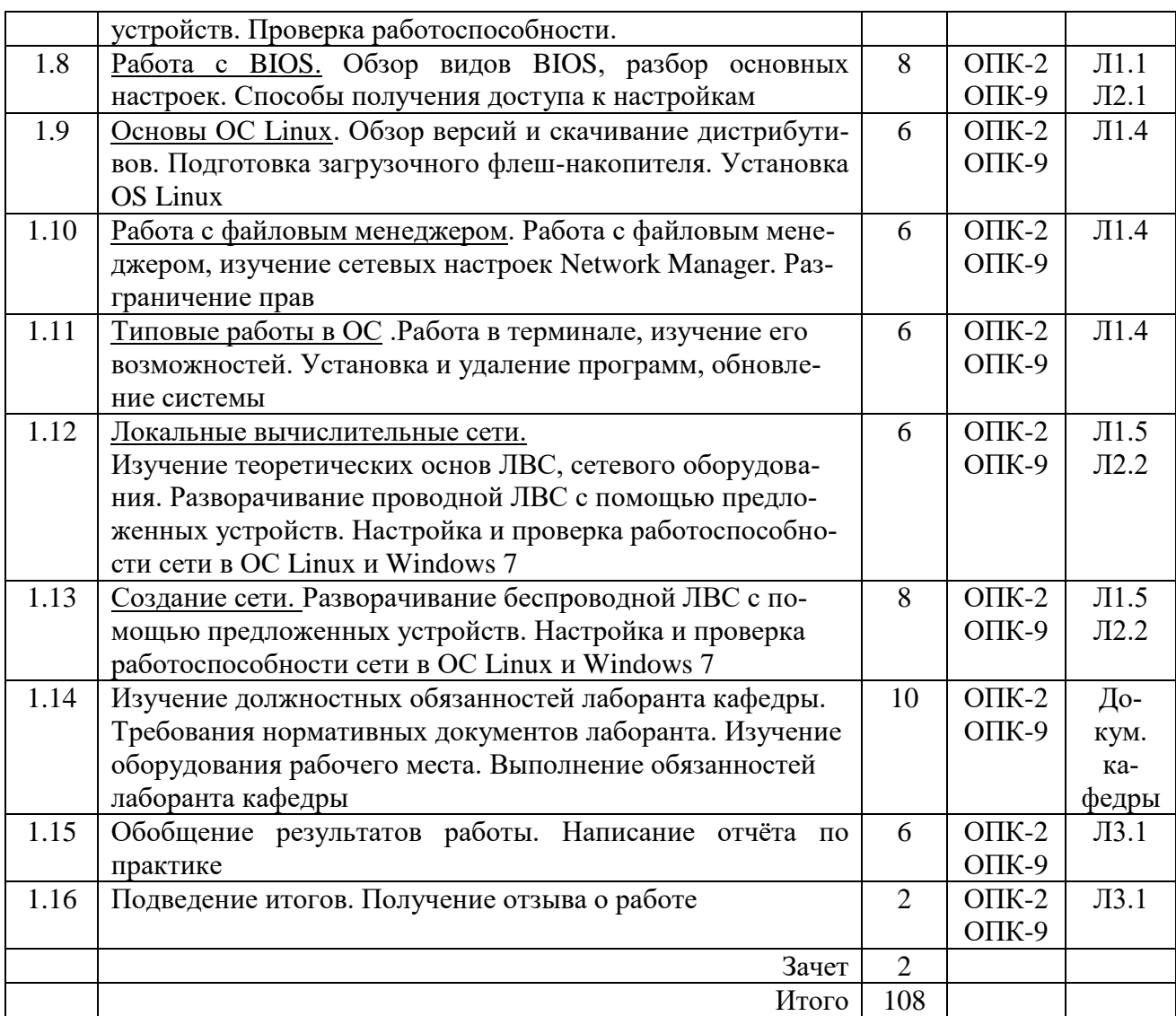

#### **5. Формы отчетности по практике**

Формами отчетности студентов по практике являются:

*1) Заполненный дневник* с отзывом руководителя практики.

Содержание дневника должно соответствовать Индивидуальному заданию и Плану учебной практики.

#### *2) Отчет по практике.*

Отчет по практике должен содержать:

- титульный лист (Приложение Б Методических указаний по организации и проведению учебной практики, Л3.1);
- цели учебной практики;
- содержание практики (в соответствии с Программой учебной практики);
- краткие теоретические сведения и свидетельства выполнения Плана и Программы практики (скриншоты, фотографии и т.д.);
- перечень и обзор использованных студентом информационных источников и нормативных документов;
- выводы и предложения студента по практике.

Отчет по практике подписывается студентом, проверяется и визируется руководителем практики. Защита отчетов производится в соответствии с установленным графиком защиты отчетов. Нарушение сроков прохождения практики и сроков защиты считается невыполнением учебного плана. По результатам защиты отчетов студенту выставляется оценка по практике: «зачтено» или «не зачтено».

*3) Ответы на контрольные вопросы и выполнение задач.*

![](_page_6_Picture_358.jpeg)

### **5. Учебно-методическое и информационное обеспечение практики**

![](_page_7_Picture_290.jpeg)

## **6. Материально-техническое обеспечение практики**

![](_page_7_Picture_291.jpeg)

![](_page_8_Picture_26.jpeg)

**Дополнения и изменения к рабочей программе практики**